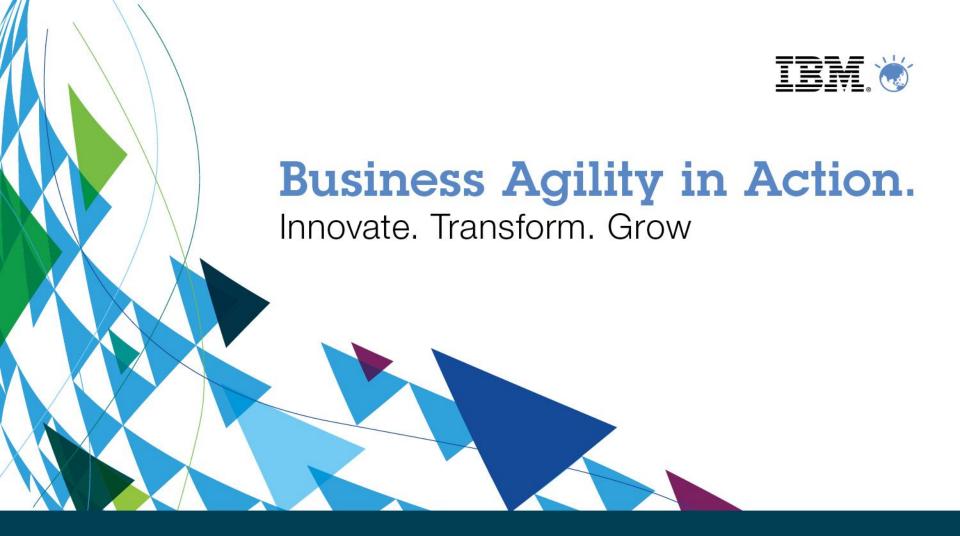

# Integrating with WebSphere Message Broker Version 8

Tim Dunn – WebSphere Message Broker Performance Architect 21 March 2012 - Melbourne

### **Agenda**

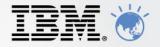

- What is WebSphere Message Broker?
  - History and roadmap
  - Addressing the Service Orient Architecture world
  - Addressing the Enterprise Application Integration world
- Why WebSphere Message Broker?
  - Message Broker makes Integration Easier
- What's new in WebSphere Message Broker V8
  - For the Developers
  - For the Administrators
- Summary

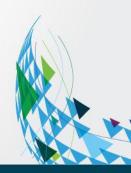

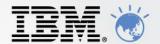

# What is WebSphere Message Broker?

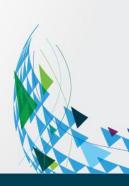

#### WebSphere Message Broker in a Nutshell

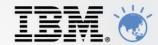

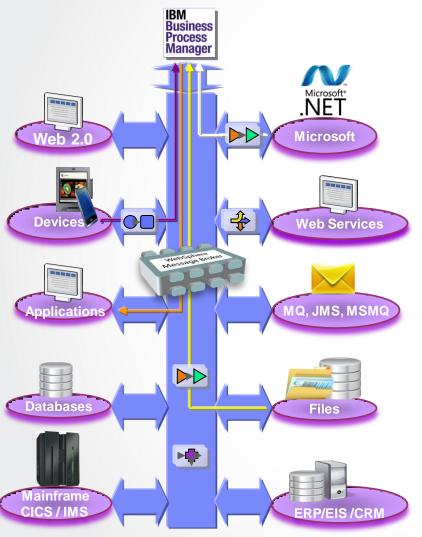

#### Enterprise Class Integration for Everybody

#### - Universal & Independent

Universal "Any-to-any" connectivity includes standards, de facto standards, industry and custom systems

Technology neutral supporting all major H/W and S/W platforms, RDBMS, protocols and packaged applications

#### Easy to use and manage

Patterns based development

Wizard driven construction

Range of out of the box management tools

#### - High Performing & Scalable

Industry leading performance and scalability

Up to 50\* Biztalk

Up to 10\* Tibco

Up to 4\* JEE based ESBs

#### Broadly adopted and Bullet proof

12 years of market leading pedigree Over 2000 customers worldwide Over 50 customers in Australia/NZ

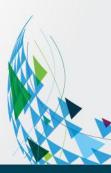

### **Message Broker Recent History and Roadmap**

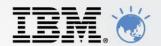

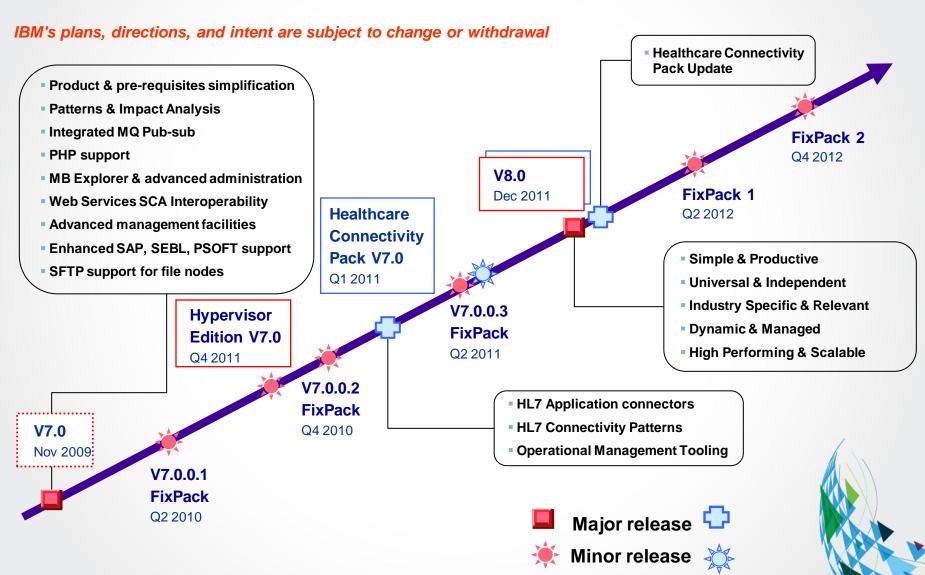

### **SOA/Enterprise Service Bus Characteristics**

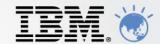

#### ESB federation capabilities

- Native WS-Security and WS-Addressing
- Native integration with DataPower SOA appliance
- Built-in integration with WSRR
- Enterprise wide identity, authentication and authorization through TFIM and LDAP

#### Other Standards

- Multiple transports including HTTP(S), any JMS 1.1 provider
- SOAP 1.1/1.2, WSDL 1.1, MTOM/XOP, SOAP with Attachments
- WS-Sec, WS-RM, WS-Addressing, WS-Policy (with WSRR)
- Basic Profile 1.1 compliant

#### Development experience

- Patterns Based Development
   Many "out of the box", ready to deploy patterns for common integration tasks
   Pattern Capture and authoring
- WSDL drag and drop for skeleton flow creation and configuration
- WSDL import and export includes full Message set round-tripping
- New Web services parser creates more consumable message tree
   e.g. Simplified attachment processing

#### Scalable and resilient implementation

- Multiple execution groups (processes) to host scalable processing pipeline for web services.
- Transport listeners within execution groups

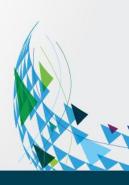

### **Beyond Core ESB Capabilities – EAI Heritage**

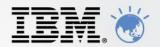

#### Universal Connectivity

- Simplify application connectivity to provide a flexible and dynamic infrastructure for a truly heterogeneous world.
- Leverage skills and address both the Java and .NET worlds
- Out of the box integration through Patterns Based Development

#### Routes and transforms messages FROM anywhere, TO anywhere

- Supports a wide range of protocols
  - MQ, JMS, HTTP(S), Web Services, File/FTP, MQTT (MQe, Scada), email, TCP sockets, JDBC/ODBC, SMTP, Sterling
     C:D, Siebel, JDE, SAP, PeopleSoft, User Defined
- Supports a broad range of data formats
  - Binary, Fixed Format (C/COBOL), XML, Industry (SWIFT, EDI, HIPAA...), Tagged Delimited, User Defined
- Interactions and Operations
  - Route, Filter, Transform, Enrich, Monitor, Distribute, Decompose, Correlate...

#### Advanced Processing and Distribution Capability

- Provides the industry's richest events processing & management abilities
  - Complex Event Processing
  - Publish and Subscribe
  - Fan-out /Fan-in aggregation
  - Sequencing
  - Record and replay
  - Event Collection

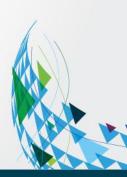

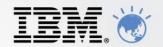

# Why Message Broker Version 8?

Easy to Acquire

Easy to Adopt

Easy to Use

Easy to Manage

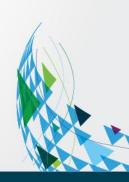

#### **Easy to Acquire**

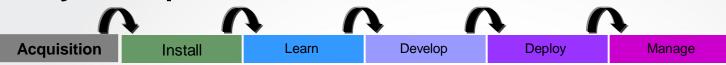

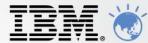

WebSphere Message Broker Editions

Trial Edition - Free 90 day unsupported product trial

#### Express Edition

- Ideal for initial projects, Subset of available nodes (Core ESB)
- Single Execution Group (process)

#### Standard Edition

- Ideal for Mid market users, Full function
- Single Execution Group (process)

#### Advanced Edition

Full capability for Enterprise users. No restrictions

#### Hypervisor Edition

- Full function Advanced WMB packaged with Operating system for virtualised environments RHEL x86, IBM AIX

#### Remote Adapter Deployment

- Provides affordable connectivity to applications such as ERP/EIS systems
- 2 execution groups (process), Restricted to the I/O protocol nodes, Java Compute, Timers and select other nodes
- Common runtime, common tooling, one install, no migration. "Golden Screwdriver" to move between editions
- Pay for what you use: Sub-capcity licensing and no charge for Cold Disaster Recovery Environments

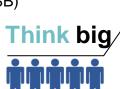

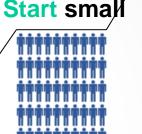

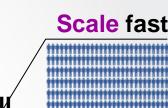

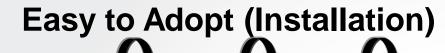

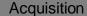

Install

Learn

Develop

Deploy

Manage

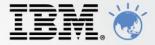

Install in minutes and ready to use.

- Install on as many developer workstations as you like
- Installed and ready to develop in 15 minutes
- WMQ the only installation pre-requisites
- Select components to install:
  - Graphical Toolkit visual designer, integrated with Rational and Microsoft Visual Studio
  - Runtime run your business
  - Explorer single management console
- Launchpad for installation provides:
  - A view of current install status
  - Selection of optional components
  - Links to installation guides and product tours

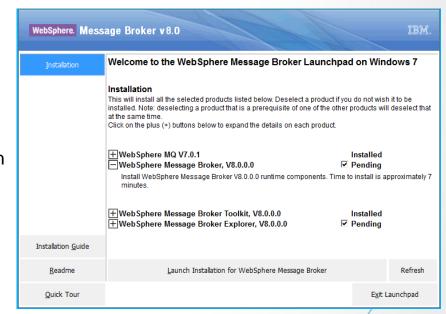

# **Easy to Adopt (Learning)**

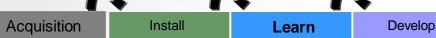

Deploy

Manage

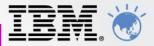

Simple basic concepts supporting powerful capability

- Great Samples for common scenarios
  - Learn by practical example
  - Quickly customize a working flow rather than starting from scratch
- Easy Graphical tools help first time users become quickly productive
- WebSphere Message Broker has two key building blocks
  - Nodes connect to sources of data and perform route or transform operations
  - Flows connect nodes together into processes which achieve desired business results

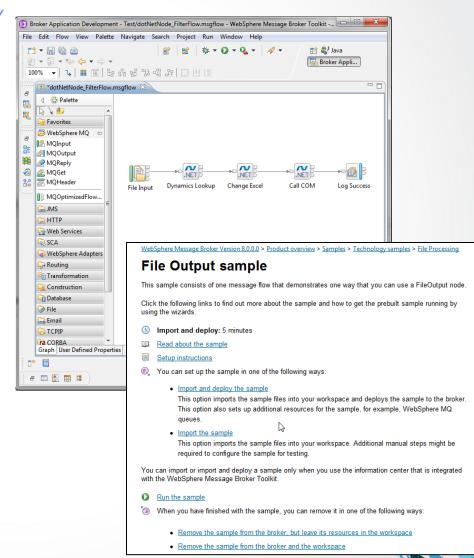

<sup>\*</sup> WMB Toolkit runs on Windows and Linux

# **Easy to Use (Developing)**

Acquisition

Install

Learn

**Develop** 

Deploy

Manage

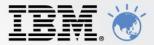

Patterns Based Development to rapidly create and reuse common integrations

- Select a pattern
  - Wide range of built-in patterns to solve common integration problems
  - Take advantage of IBM best practice and field experience
- Use a pattern
  - Extensive help guide users through the process
  - As few as 4 clicks to a running solution
- Create new patterns
  - Turn your solutions into reusable patterns in less than 5 minutes
- Reuse everywhere
  - Achieve consistency and avoid costly duplication

<sup>🖫</sup> Broker Development 🖳 Patterns Explorer 💢 **Patterns** Download... Patterns Application Integration Healthcare: HL7 to HL7 pattern The Healthcare: HL7 to HL7 pattern integrates an application that can send Health Level Seven International (HL7) v2 messages with one or more applications that can receive HL7 messages MQ one-way (IDoc) The applications must be capable of sending and receiving HL7 messages by using Minimal Lowe Layer Protocol (MLLP) over TCP/IP. File Processing Record Distribution MO one-way Healthcare HL7 to HL7 Message-based Integration Message Correlator The Receiver flow in this pattern supports the following options MQ request-response 1. Receiving HL7 messages by using MLLP over TCP/IP 2. Validating and parsing of messages 3. Auditing incoming messages 4. Checking and processing of duplicate messages Supporting sequencing options \*Solar.pattern 6. Publishing or sending to a queue, each incoming message for processing outside the pattern 7. Sending output to a transform and route queue 🖥 Pattern Configuration Configure your groups and pattern parameters and associate the pattern parameters with their target properties. Using pattern parameters and your own logic, you can extend your pattern with Java and PHP code **Groups and Parameters** ■ Position Add Group... Places (pp3) 😭 Add Parameter. Latitude (pp1) Longitude (pp2) Edit.. Latitude (hidden) (pp4) Sets property: SolarMessageFlow.SolarUpDown.UserDefinedProperty.Latitude Sets property: SolarMessageFlow.SolarUpDown.UserDefinedProperty.Longitude Enumerated Types... Tables.. Sets property: SolarMessageFlow.SolarUpDown.UTCDateIn.gueueName 2 7 Sets property: SolarMessageFlow.SolarUpDown.SunsetSunriseTimes.queueName Sets property: SolarMessageFlow.SolarUpDown.LogErrors.queueName Expand All ■ Queue manager name (pp8) Sets property: SolarMessageFlow.SolarUpDown.LogErrors.gueueManagerName Collapse All Sets property: SolarMessageFlow.SolarUpDown.SunsetSunriseTimes.queueManagerName

<sup>\*</sup> WMB Toolkit runs on Windows and Linux

# Easy to Use (Deploying)

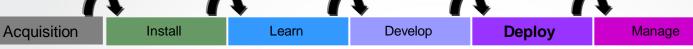

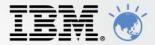

Deploy to a runtime in a single operation and quickly test

- Drag and drop to deploy Broker resources to the runtime
  - Choose from a single list of local and remote Brokers
  - Clear view of runtime status and deployment success
- Develop once, deploy to runtimes on all supported platforms
- Built-in test client for rapid test and debug activities
  - Auto-generate test data or import your own
  - View overall results and drill into individual test events

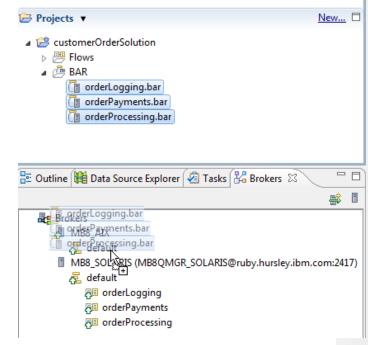

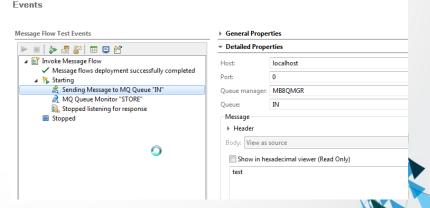

<sup>\*</sup> WMB Toolkit runs on Windows and Linux

# **Easy to Manage (Administration)**

Acquisition Install Learn Develop

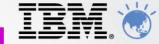

☐ WebSphere Message Broker W...

Tools focused at the user, not just the technology

- Web based Administration
  - Zero footprint, easy to use from anywhere
- Activity Trace
  - User centric view of resources:
  - "File DailyOrders.xml is ready for processing"
  - "Database Invoices has gone offline"
- Simple Monitoring of performance and resources
  - Graphical analysis of system health and performance information
  - Integrates with ITCAM, BMC, HP OpenView via JMX
- Industry tailored views\*
  - \* Via purchase of additional pack

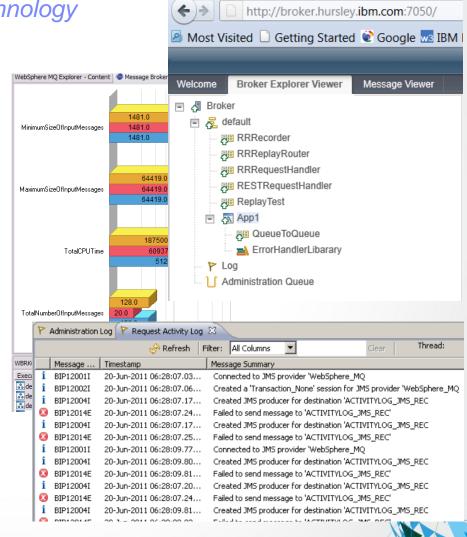

Manage

Firefox \*

Deploy

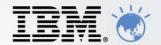

WebSphere Message Broker Version 8

What's new for developers?

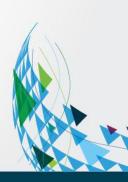

### Easy to Develop, Deploy & Manage

- Streamlined AD, Deploy & Management
  - Resources grouped into Applications & Libraries
     Encourages reuse
     Simplifies deployment & management
- Easy deployment
  - Drag & drop apps to run immediately
  - Simple to package (1-click for each app)
  - Override deployment properties for promotion
- Consistent Operations
  - AD artefacts visible in runtime
     MBTK, MBX, Web admin all reflect same structure
  - Manage using apps (e.g. start, stop, delete)
  - Commands updated (e.g. mqsilist)
  - Full lineage available (e.g. version, deploy date...)

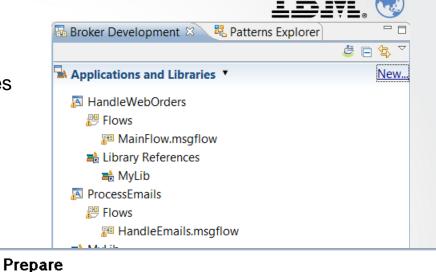

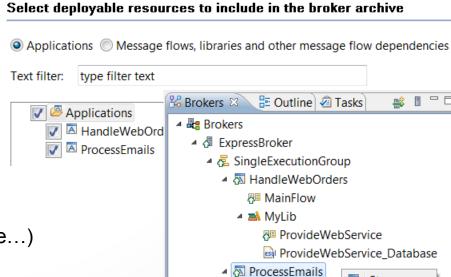

Stop

Delete

**№** HandleEmails

### Patterns make building solutions easy

- Fast and Easy
  - Quickly create best practice solutions from pre-built templates
     e.g. Web Service façades, Message processing, File to queue...
  - IBM pre-supplied & User Defined Patterns
     Create & share user patterns, including community downloads
- New .NET pattern for service façade scenarios

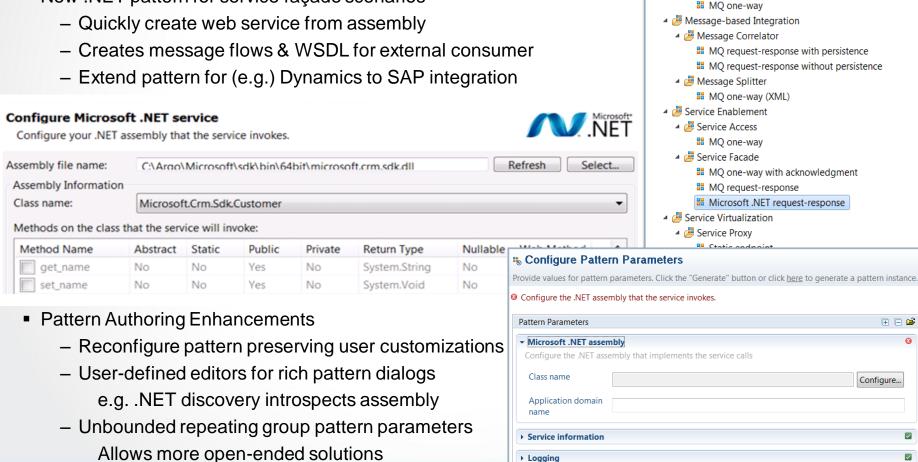

**Patterns** 

Patterns

■ SAP

File Processing
 Record Distribution

Application Integration

MQ one-way (IDoc)

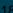

# **Easy Data Modelling with DFDL**

- Simple & powerful standard for data modelling
  - Industry standard for binary, text & industry formats
     e.g. endian, ASCII/EBCDIC, padding, justify...
  - Data Format Description Language (DFDL)
     Use in IBM and non-IBM products
     forge.gridforum.org/projects/dfdl-wg
- Model data easily
  - Wizards /Importers for CSV, record oriented data COBOL copybooks etc
- DFDL Editor, Test parsing and test data generation

Test if sample data fits with DFDL definition

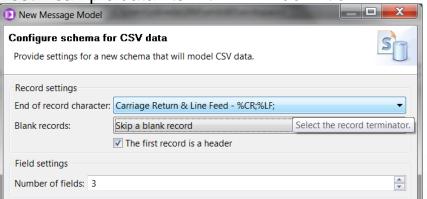

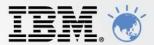

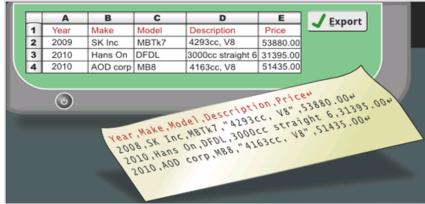

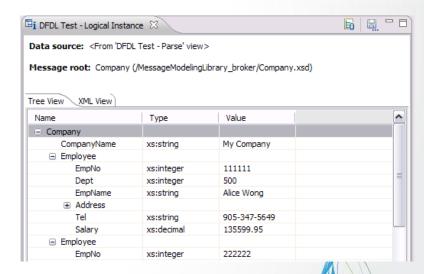

#### **Transformations Options**

- IBM Graphical Data Mapper (GDM)
  - Standards Based
     Mapping Specification Language (MSL) format
  - Visually map and transform source to target data
     Code-free, high performing & scalable
  - Designed for whole IBM product set
     e.g. Full map exchange with MDM Server V10
- Full support for original mapper continues
- Many choices available for transformation

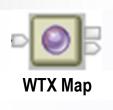

- Portable, embeddable mapping
- Industry Pack support

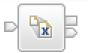

- Convert XML to anything
- Uses standard XSL Style sheets

#### XSL Transform

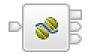

Java Compute

- Embed Java programs
- Ability to use XPath for tree access

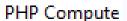

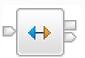

#### Mapping

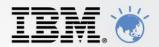

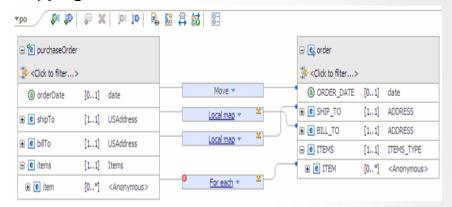

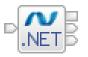

#### .NETCompute

- Use any of the 40+ .NET languages (e.g. C#, VB.NET)
- Access COM objects

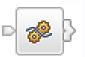

- Describe powerful transformations quickly
- Uses SQL-based language (ESQL)

#### Compute

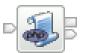

- Transform using PHP scripts
- PHP 5.2 compliant

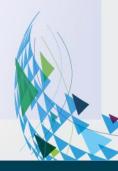

#### **Deep Integration for .NET**

- New node for native .NET program invocation
  - Call .NET programs directly via CLR V4; includes app domains for isolation
  - C#, VB .NET (COM), JScript & F# programming available natively in MB
     Extensive range of .NET data types supported for easy integration
- Integrated Visual Studio Development
  - Create .NET nodes in Visual Studio; Native MB assemblies simplifies process
     e.g. packages, templates, #using, debug, content assist etc
  - Visual studio compiled resources available without redeploy
     Broker .NET watcher loads App Domain with most recent assembly

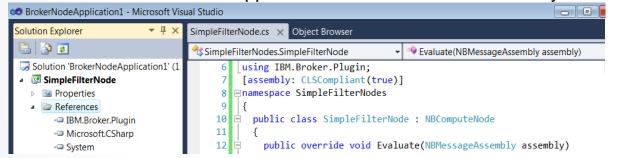

- Call .NET programs from new and existing MB nodes
  - Toolkit can introspect .NET assemblies to dynamically discover available methods
     Automatically create appropriate language signatures to simplify invocation
  - (e.g.) ESQL can now directly invoke .NET programs using simple procedure call
- .NET performance compares favourably with native ESQL & Java transformations
  - NET resource statistics show behaviour partitioned by app domain (calls, storage...)

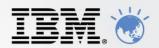

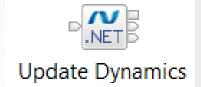

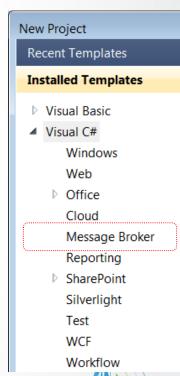

### **Integrate with your Partners**

- End-to-End Processing in B2B Scenarios
  - C:D backbone enriched by MB connects partners to Enterprise e.g. Web2File, File2Queue, Database2File, File2Dynamics, .NET

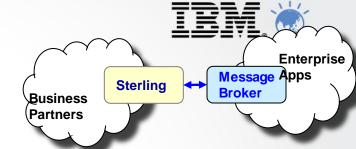

- Sophisticated file processing includes timely inbound and outbound transfers & intelligent metadata
- C:D File input & C:D File output nodes allow MB to use files transferred by C:D Complement existing MB file, FTP, SFTP and FTE file capabilities
- C:D File Input node
  - Message flow starts processing message as soon as C:D agent notifies of complete file transfer
  - C:D metadata provided in LocalEnvironment allowing intelligent processing of transfers & scripting
  - File can be processed as whole file or record-at-a-time; simple & user records per existing file nodes
- C:D File Output node
  - Creates file output records and requests C:D transfer with appropriate metadata
  - LocalEnvironment allows users to specify transfer overrides and customizable metadata

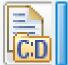

- C:D Agents automatically Installed, Configured and Managed
  - Installed seamlessly as part of regular install, auto configured CD-R
  - CD-R agents are started with MB execution groups when message flows are started and stopped
  - Execution Group Properties for custom configuration

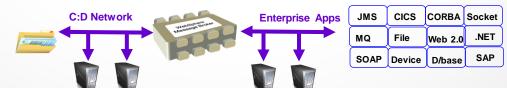

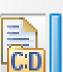

### **WS-Reliable Messaging**

- WS-RM W3C protocol
  - Reliable delivery of messages between applications
  - Multiple classes of service: {AtLeastOnce, AtMostOnce, ExactlyOnce}, InOrder
  - Complements SOAP/JMS reliability & persistence.

Application Application Source Destination Messaging Acknowled

- Existing SOAP Nodes now support WS-RM
  - Policy Set editor defines QoS: e.g. InOrder, ExactlyOnce
  - SOAP nodes handle ALL protocol details, programmers simply send or receive WS-RM messages SOAP input type nodes (input, async response) propagates reliably received message SOAP request nodes (reply, request, async request) receive message to be delivered reliably
  - Only for SOAP/HTTP SOAP/JMS, SOAP/MQ are already reliable, persistent and transactional
- Broad Platform support for WS-RM 1.0 & 1.1
  - NET compatibility option for .NET 1.0 WCF clients
  - Extensive testing to other application servers
- Composable as expected
  - WS-Security
  - WS-Addressing

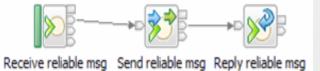

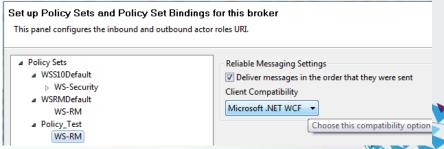

#### JMS Receive Node and other JMS Enhancements

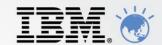

- New JMSReceive Node
  - Process JMS messages in the middle of a message flow, c.f. MQGET node
  - Typical scenarios include request response, routing & augmentation
  - Works with any JMS 1.1 provider, MQ is default provider

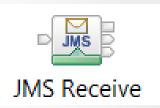

- JMS Receive node
  - Works on JMS queues: receive paradigm is not applicable to topics!
  - Configured for destructive read or browse
- Comprehensive & Flexible options
  - Retrieve particular JMS with message properties
  - Per message customizationMany LocalEnvironment overrides!
  - Flexible data locations
     Incoming & received message can be kept

| JMS Receive Node Properties - JMS Receive |                        |                            |      |  |  |  |  |  |
|-------------------------------------------|------------------------|----------------------------|------|--|--|--|--|--|
|                                           | Settings for working v | ith the message selectors. | More |  |  |  |  |  |
|                                           | Application property   |                            |      |  |  |  |  |  |
|                                           | Timestamp              |                            |      |  |  |  |  |  |
|                                           | Delivery mode          | All                        | •    |  |  |  |  |  |
|                                           | Priority               |                            |      |  |  |  |  |  |
|                                           | Message ID             |                            |      |  |  |  |  |  |
|                                           | Redelivered            |                            |      |  |  |  |  |  |
|                                           | Correlation ID         | ='12'                      |      |  |  |  |  |  |

- Activity Logging
  - All JMS nodes updated to provide activity logging
  - Allows operators to understand JMS operations without understanding detailed flow design
     e.g. failed to open or start JMS session, message sent to destination

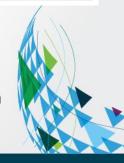

### **Extended File & Database Support**

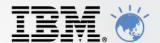

- "Fast first message" processing with pre-emptive database connections
  - New configuration option acquires & maintains database connections before messages processed
     Default will connect first thread to database at flow start before message processing
  - Extra flow option to start all flow threads at EG start
     All threads process "fast first message"
  - Immediate reconnect option database after failure
     Retry once for successful reconnect
     Exception still thrown to rollback transaction

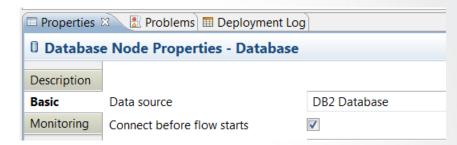

- Support even more Databases
  - Open Driver Manager allows MB to connect to even more ODBC data sources
     e.g. MySQL, PostgreSQL, Teradata, Cache, Progress...
  - Product architecture supports third party database drivers
     Oracle, DB2, SQL Server, Sybase, Informix, solidDB unaffected
     More options available for other database drivers
  - Formal support requires interlock with IBM contact IBM for more details

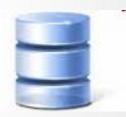

- More File Processing Enhancements
  - Append mode for File Output node
     Add new records to end of existing file & FTP
  - File input nodes wildcard directory matching
     Design & configurable service for operators
  - Dynamic (S)FTP file name
     LocalEnvironment override

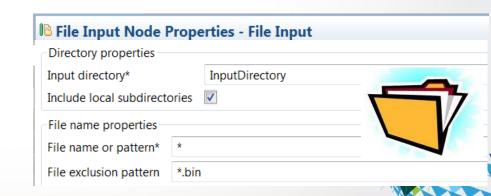

# **Programmable Message Flows**

- Create message flows (and more!) programmatically
  - Full flow creation lifecycle now available via simple Java API Create flow, add/remove node, change properties Extends CMP operational API covering deployment & config
  - Single API for MBTK, MBX, commands, end users & 3<sup>rd</sup> Party
- Message Broker API
  - Single API allows creation & management of all MB resources
  - Works on familiar MB resources, e.g. rename a message flow

```
File msgFlow = new File("main.msgflow");
MessageFlow mf1 = FlowRendererMSGFLOW.read(msgFlow);
mf1.setName(mf1.getName()+"Generated");
```

- Source deployment
  - MB8 engineered to provide source artefact creation, packaging & deployment Flows, XSDs (XML & DFDL), ESQL, Maps, JARs, XSL stylesheet, WSDL, IDL...
  - Source author & deploy has many advantages

Easy round tripping for import/export scenarios

**Enables more environments** 

AD: Eclipse, Web, Visual Studio etc...

Operations: load artefacts from other sources, e.g. registry, file systems...

Optimizes performance – JIT compilation means technology can improve deployed solutions

- Comprehensive range of samples
  - InfoCenter contains many samples showing how to use Message Broker API

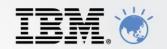

#### Example code for the Message Broker Java API

- Loading an existing message flow into memory
- Renaming a node
- Adding a node and a subflow node
- Setting the position of a node
- Copying a node
- Removing a node
- Adding connections between nodes

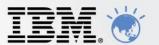

WebSphere Message Broker Version 8

What's new for Administrators?

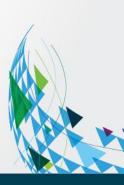

### **WMB Administration options**

IBM.

DataStageTXNodeMessageFlow

DataStageTXParserMessageFlow

WBRIG DEFAULT BROKER

- WebSphere Message Broker Toolkit
- WebSphere MB Explorer
- Command line tools
  - Start/Stop message flows
  - Create/Delete execution groups

 Java administration API ("Configuration Manager Proxy")

- Runtime versioning
- Browser-based Administration

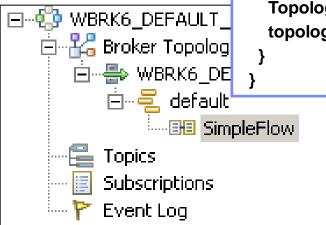

```
import com.ibm.broker.config.proxy.*;
public class CreateBroker {
public static void main(String[] args) {
  ConfigManagerProxy cmp =
        ConfigManagerProxy.getInstance(...);
  TopologyProxy topology = cmp.getTopology();
 topology.createBroker("MYBROKER","QMGR");
                                Simpleriow.cmi
                 ruli Name
                 Last Modified
                                24 June 2005 11:22:40 BST
                 Version
                                1.0
              Keywords
                 BAR File N...
                                C:\student\workspace\Servers\
```

#### **Web Administration for Universal Access**

- Web Administration Console
  - Objective is to provide comprehensive web management interface
    - •Focus on non-administrators to understand brokers & resources
  - Supports all major browsers Firefox, IE, Opera, Safari, Chrome
  - Designed as a complement to MB Explorer
    - MB Administrators can continue to use MB Explorer
- Easy to configure
  - No extra moving parts uses internal HTTP server to serve data
    - Just start a port for web admin, and go!
  - Can reconfigure to listen on user port or disable
    - SSL connector configured via mqsichangeproperties
  - View resources only for V8 GA
    - Design allows for future role based access to modify resources
- Using Web Admin
  - Intuitive tree view shows hierarchy of MB resources
  - View resource details with click or button
  - Includes full suite of resources
    - Apps, Libs, Flows, Configurable services etc.
- Web Admin & MB Explorer
  - MBX & web admin designed for concurrent use
  - Web admin requires MB8 broker
  - Explorer can manage both MB8 & MB7 brokers

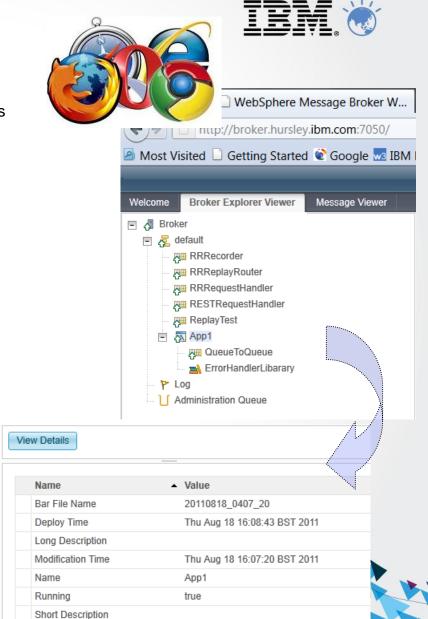

### **Open Management with REST**

- REST based management API
  - MB now supports HTTP/REST management API
    - Complements & compatible with existing CMP interface
  - HTTP client can manage MB independent of CMP
    - •Includes new interface for message record & replay

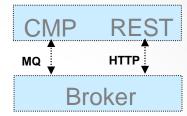

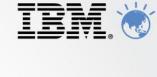

**GET /admin/eg/MYEGNAME HTTP/1.1** 

From: machine@ibm.com User-Agent: MyApp/1.0

- URI for all MB Resources
  - New ATOM data format for payload describes MB resources & related entities
  - ATOM service documents & feeds map intuitively mapped to MB artefacts
  - Provides very natural navigation of MB resources
    - ■e.g. Execution group document contains EG properties & per-message flow ATOM feed

```
HTTP/1.1 200 OK
Date: Sun, 1 Oct 2011 21:46:59 GMT
Content-Type: text/html
Content-Length: 426

<?xml version="1.0" encoding='utf-8'?>
<service xmlns=http://www.w3.org/2007/app xmlns:atom="http://www.w3.org/2005/Atom">
<workspace>
<atom:title>Execution group feeds</atom:title>
<collection href="http://my.broker.com/admin/eg/MYEGNAME/resources">
</collection>
</workspace>

<executiongroup description.long="" description.short="" ... >
</executiongroup>
</service>
```

- Fully open interface can be exploited by 3<sup>rd</sup> party tools
  - HTTP REST/ATOM formats published & maintained for use by external users

### Making it Easier to Understand Broker Behaviour

New Activity Logging Allows users to understand what a message flow is doing

IBM.

- Complements current extensive product trace by providing end-user oriented trace
- Can be used by developers, but target is operators and administrators
- Doesn't require detailed product knowledge to understand behaviour
- Provides qualitative measure of behaviour
- End-user oriented with external resource lifecycle
  - Focus on easily understood actions & resources
  - "GET message queue X", "Update DB table Z"...
  - Complements quantitative resource statistics
- Flow & resource logging
  - User can observe all events for a given flow
    - e.g. "GET MQ message", "Send IDOC to SAP", "Commit transaction"...
  - Users can focus on individual resource manager if required
    - e.g. SAP connectivity lost, SAP IDOC processed
  - Use event filters to create custom activity log
    - e.g. capture all activity on JMS queue REQ1 and C:D node CDN1
  - Progressive implementation as with resource statistics, starting with JMS, C:D and SAP resource
- Comprehensive Reporting Options
  - Reporting via MB Explorer, log files and programmable management (CMP API)
  - Extensive filtering & search options, also includes save data to CSV file for later analysis

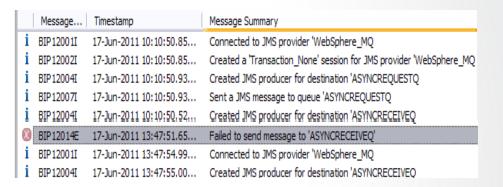

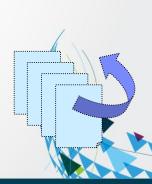

### **Dynamic Deployment of AD Artefacts**

IBM.

- Allow sub-flows to be deployed independently of main flow
  - Additional to existing build-time sub-flow; no performance impact
  - New "Route to sub-flow" allows dynamic addition of new/changed logic
  - Intuitive Drag and drop deploy & simple BAR file packaging
     Sub-flow is fully visible as development artefact c.f. message flow
- Independently deployable ESQL
  - Particularly useful for dynamic transformation scenarios
  - Allows new/changed transformation without whole-flow redeploy
  - Intuitive Drag and drop deploy & simple BAR file packaging
- Deploy Flow Stopped provides fine grained initialization control
  - Important in "order-of-initialization" type scenarios
     Allows operator to declare initial state for deployed flow resources

Manual: always needs to be started by user

Automatic: always started by broker

Maintained: remember

- Persists over expected or unexpected restarts
- Deployable Maps & Schemas
  - Graphical maps & XSDs (XML and DFDL) can now be deployed independent of flow
  - Simplifies change management for incremental solutions
     Just deploy changed artefacts rather than whole flow!

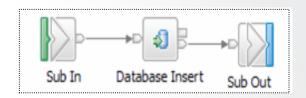

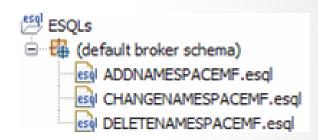

Start Mode Start additional instances when flow starts Maintained Maintained Manual Automatic

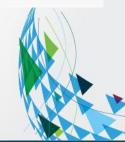

#### **Record & Replay**

- Enable Record and Replay of In-flight Data
  - Comprehensive audit of messages, web, ERP, file & other data
  - Flexible topology: single or multiple brokers for recording, capture & replay

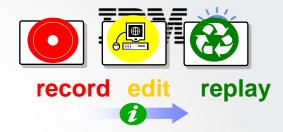

#### Data Recording, Capture & Store

- Graphically configure binary, text, XML payload capture, including whole, partial & multi-field data
- Source data is currently limited to MB flows, including MB6.1, MB7 & MB8
   Monitor tab or monitoring profiles identify captured events
- Capture events on \*any broker\*, local or remote
   Any broker EG can be configured as capture agent
   Configurable service identifies topic, target database
- Agent stores data in a database
- Web Tooling to View, Query data
  - Friendly editors to view and query payloads
     Key data fields, including application data
  - Independent web admin & capture for scalability
     Configure multiple EG listeners for web
- Replay for redelivery or flow reprocessing
  - Replay selected data to flows or applications
  - MB admin configures logical destinations
     Maps to physical protocol, e.g. MQ: {Qmgr, Q}
  - User selects destinations from auto-populated drop-down list

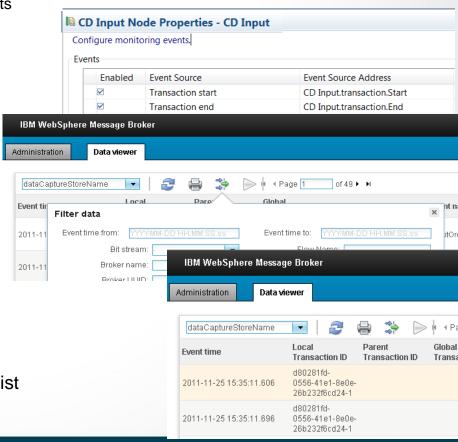

### Securing your applications and Services

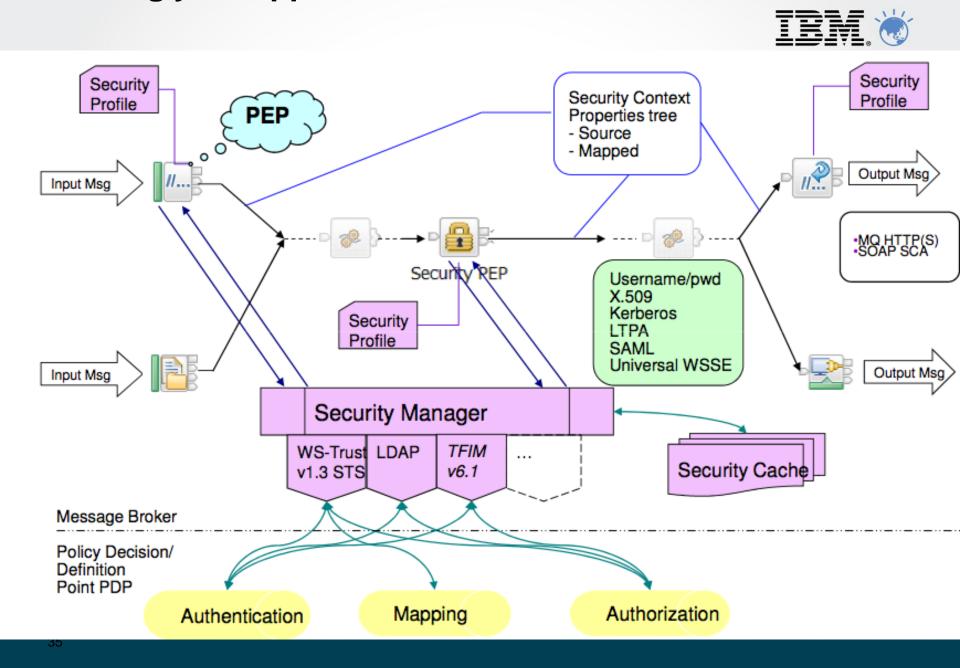

### High Availability with MQ Multi-Instance Brokers

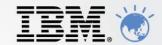

- MB Exploits New MQ7.0.1 Multi-instance queue manager capability
  - MQ7.0.1 provides basic failover without HA coordinator
  - HACMP, VCS, HA Linux no longer required in many scenarios to restart MQ and MB!
  - MB SAP Input node exploits for state management to give multi-broker and HA SAP support
- Active and Stand-by Queue Manager and Brokers
  - Start multiple instances of a queue manager on different machines
  - One is "active" instance; other is "standby" instance
  - Shared data is held in networked storage (NAS, NFS, GPFS) but owned by active instance
  - Automatic MQ Client reconnect will attempt to make failures transparent as possible

|   | <b>♦</b> V53 | Unknown | Unknown            | Unknown | Stopped            | Unknown                             |
|---|--------------|---------|--------------------|---------|--------------------|-------------------------------------|
| ı |              | 2414    | V7_2009-04-21_12.3 | Yes     | Running            | rockall(Active)                     |
| П | ∨7B          | 2415    | V7B_2009-04-21_12  | Yes     | Running            | rockall(Active)                     |
|   | <b>⊚</b> ∀7C | Unknown | Unknown            | Unknown | Running as standby | llareggub(Active), rockall(Standby) |

- MB Exploitation
  - 1. Standby MB not running; MQ will restart MB once MQ recovery complete
  - 2. Standby MB is running, but not fully initialized until MQ recovery complete
- Operating system level clustering supported HACMP, MSCluster etc.

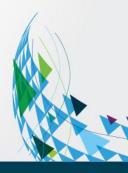

### **Easy Migration and Co-existence**

- Migration from V6.1 and V7
  - Message flows, message sets, ESQL, Java, Maps and XSLT run without change
  - Automatic migration of existing MB V6.1 32 bit execution groups to 64 bit

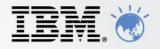

- Migration commands for in-place migration
  - All configuration data including broker databases, queues and registry
  - Forward and backward migration of existing components, in situ
     mqsimigratecomponents command (includes -t option for rollback)
- Co-existence for incremental migration
  - MB8 co-exists with MB6.1 & MB7 to enable incremental migration
     MB6.1, 7.0 will support MQ7.1 as part of standard service lifecycle
  - MQ7.1 supports queue manager co-existence
  - MB8 Explorer can administer MB7 and MB8 brokers
     New web admin MB8 or higher
- Publish Subscribe migration
  - MQRT clients migrated to MQ7 clients with new MQ7 facilities for message streaming
  - MQTT and multi-cast clients use native MQ nodes with MQ7.0.1 & MQ7.1 respectively
- Version 8 is Production ready
  - At General Availability
  - Extensive Alpha, Beta and IBM testing from Jan 2011

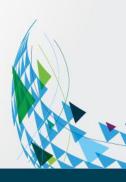

### **Summary**

#### Message Broker Makes Integration Easier

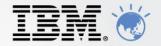

- Message Broker Version 8
  - Major release containing architectural, functional & operational advances
  - Heavily influenced by user requirements, participation and feedback
  - Continuous improvement beyond general availability
- Message Broker is a key IBM technology delivering diverse connectivity requirements
  - Unparalleled connectivity options and capabilities
  - Supports users' range of experience & needs
  - Managed & Dynamic with control
  - High Performance & Scalable to maximize hardware and grow with you
- Message Broker makes integration easier and lowers cost
  - Simple and Productive WMB samples & patterns for most common scenarios
  - WMB drag & drop to build integrations, transformation mappings and deploy
  - WMB Express is 1/8<sup>th</sup> and Standard is 1/2 of historical WMB pricing
  - Small footprint with high throughput for BPM Express, Standard and Advanced
  - Industry leading performance, throughput up to 50x BizTalk, 10x TIBCO
  - Smaller footprint and faster start time
    - WMB "hot deploy" capability to visually update flows w/o restart
    - Engine starts/stops in seconds (e.g. 3-5 seconds)
    - Runtime footprint comparable to a web browser (e.g. 70MB for common scenarios)

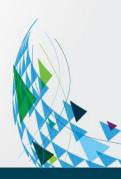

# Thank you and I'll leave you with "What the analysts say"

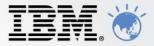

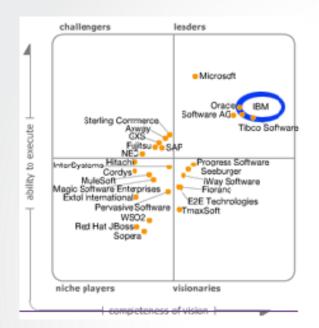

In **Gartner's** last Magic Quadrant report on application Infrastructure for Systematic Application Integration Projects, the analyst ranked IBM in the Leader's, listing various strengths such as, "IBM brand recognition, global reach, market share in key application infrastructure middleware segments... and mind share, and a huge installed base of hardware and software products..." and "Comprehensive product line, including market- leading products (e.g., WebSphere MQ, WebSphere Message Broker and WebSphere DataPower) and large installed base and deployment successes for integration and SOA..."

Info-Tech evaluated seven competitors in the Application Integration Middleware market, including IBM, Microsoft BizTalk, Red Hat, and Oracle. IBM is the ONLY vendor positioned in the Champion quadrant. According to InfoTech, "IBM WebSphere Message Broker has evolved and matured into a comprehensive middleware portfolio with a strong product focus. Backed by IBM, a leader in innovation, WebSphere Message Broker has a solid sales and support network."

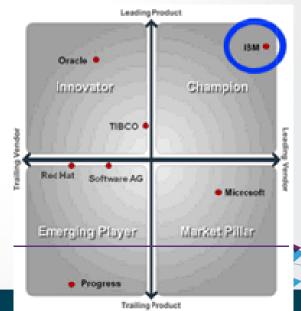